## 50 Tavaszi Ter. El Sobrante, CA 94803

## Before Photos

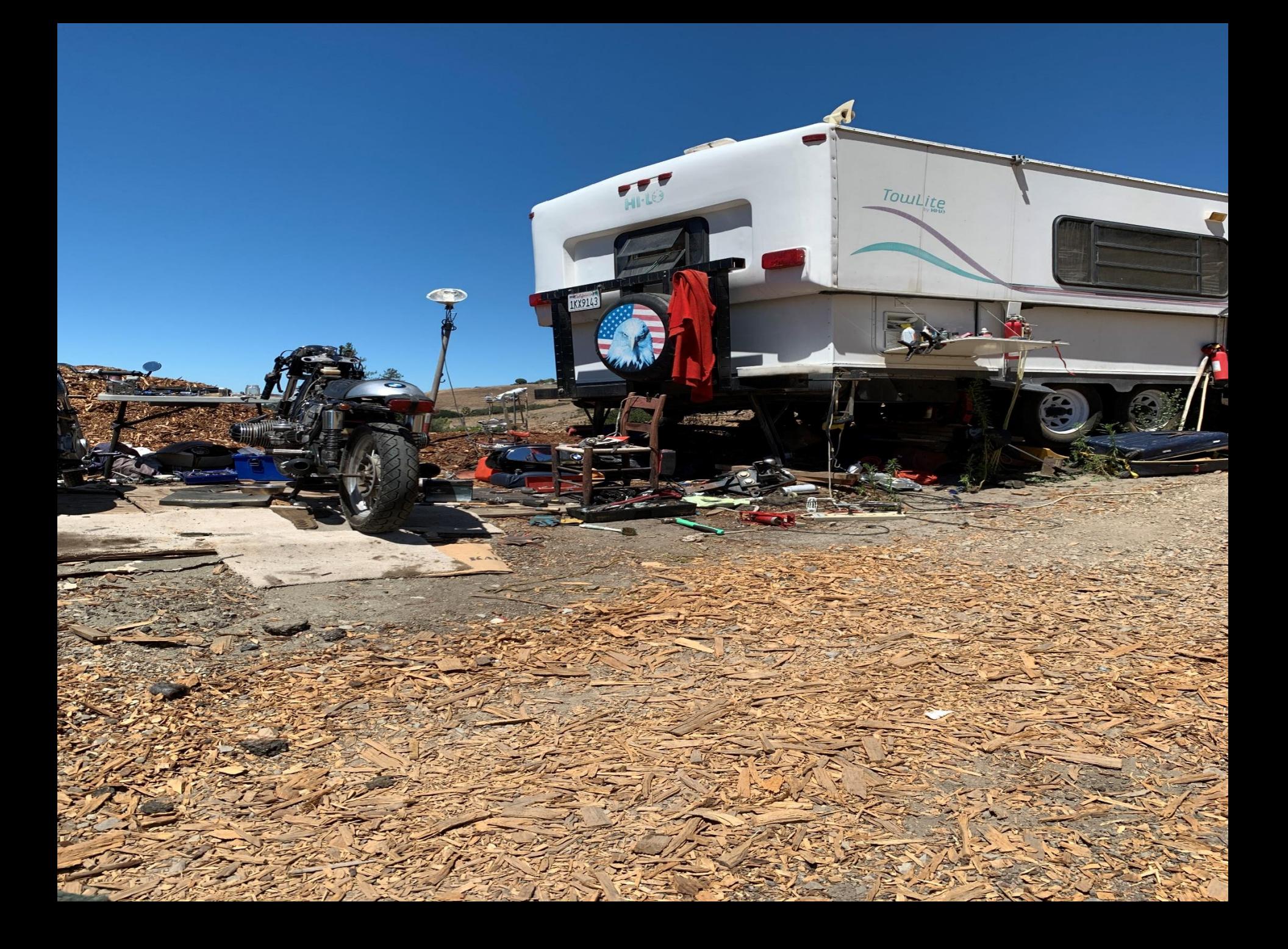

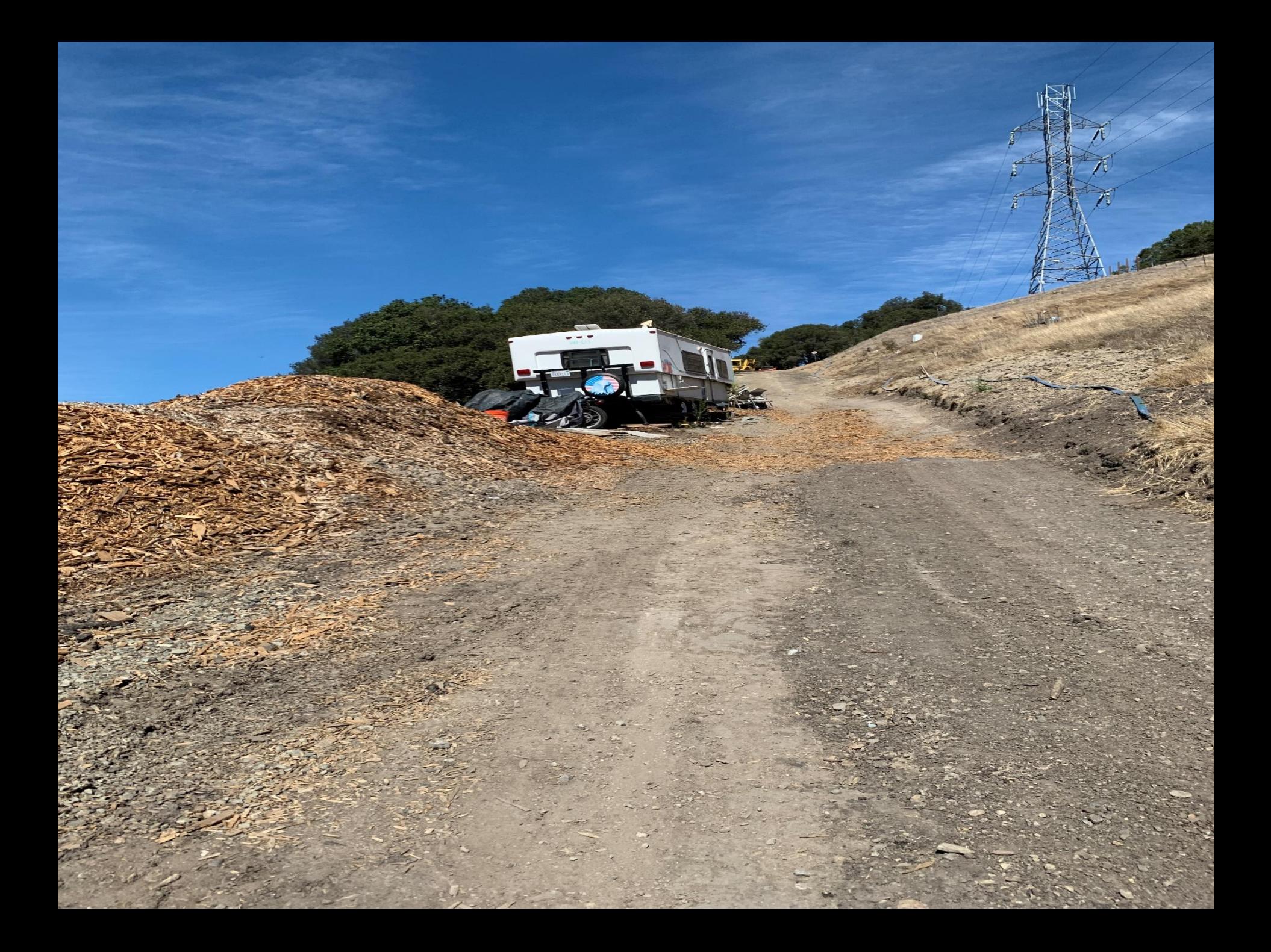

## 50 Tavaszi Ter. El Sobrante, CA 94803

## After Photos

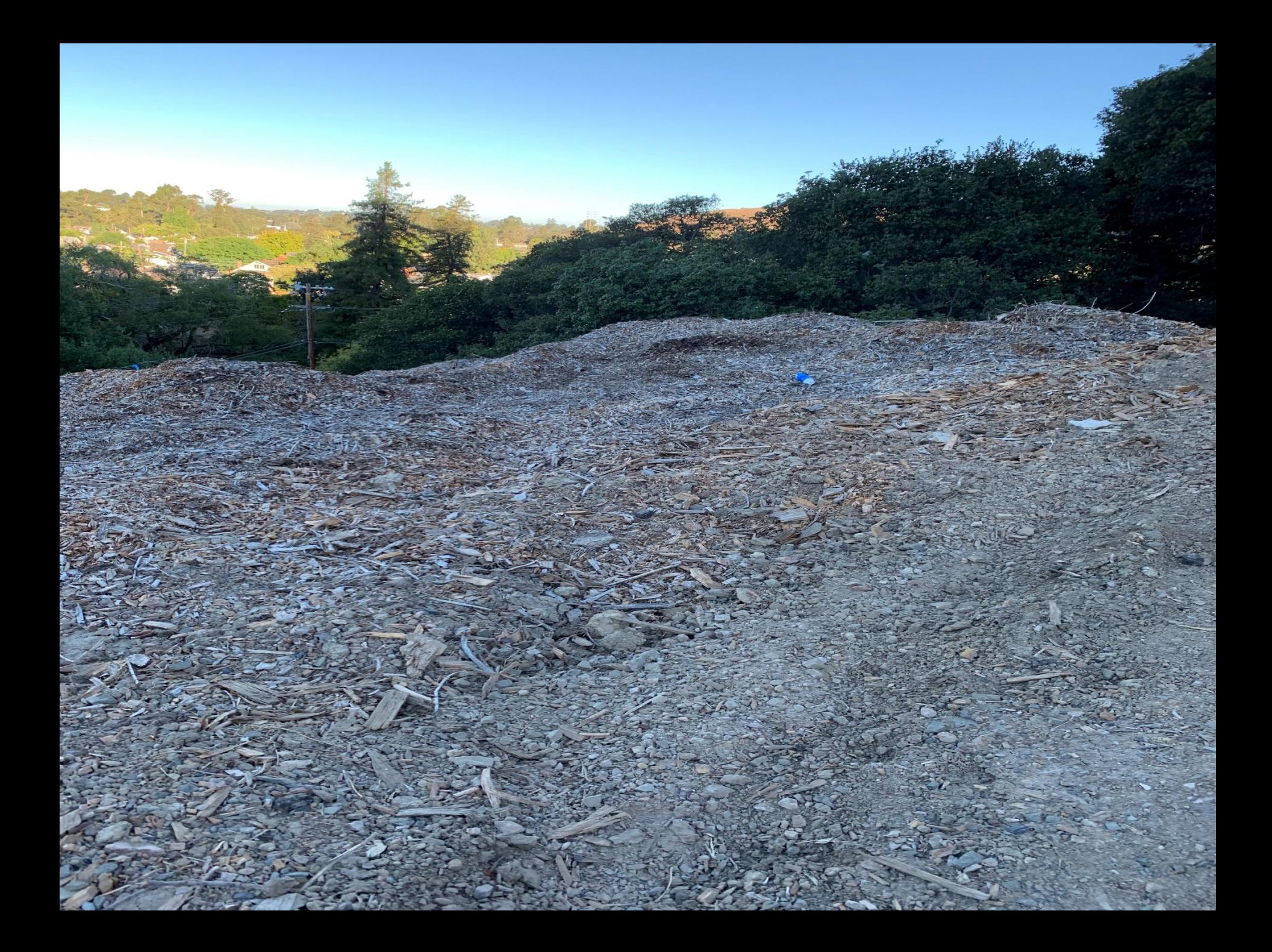

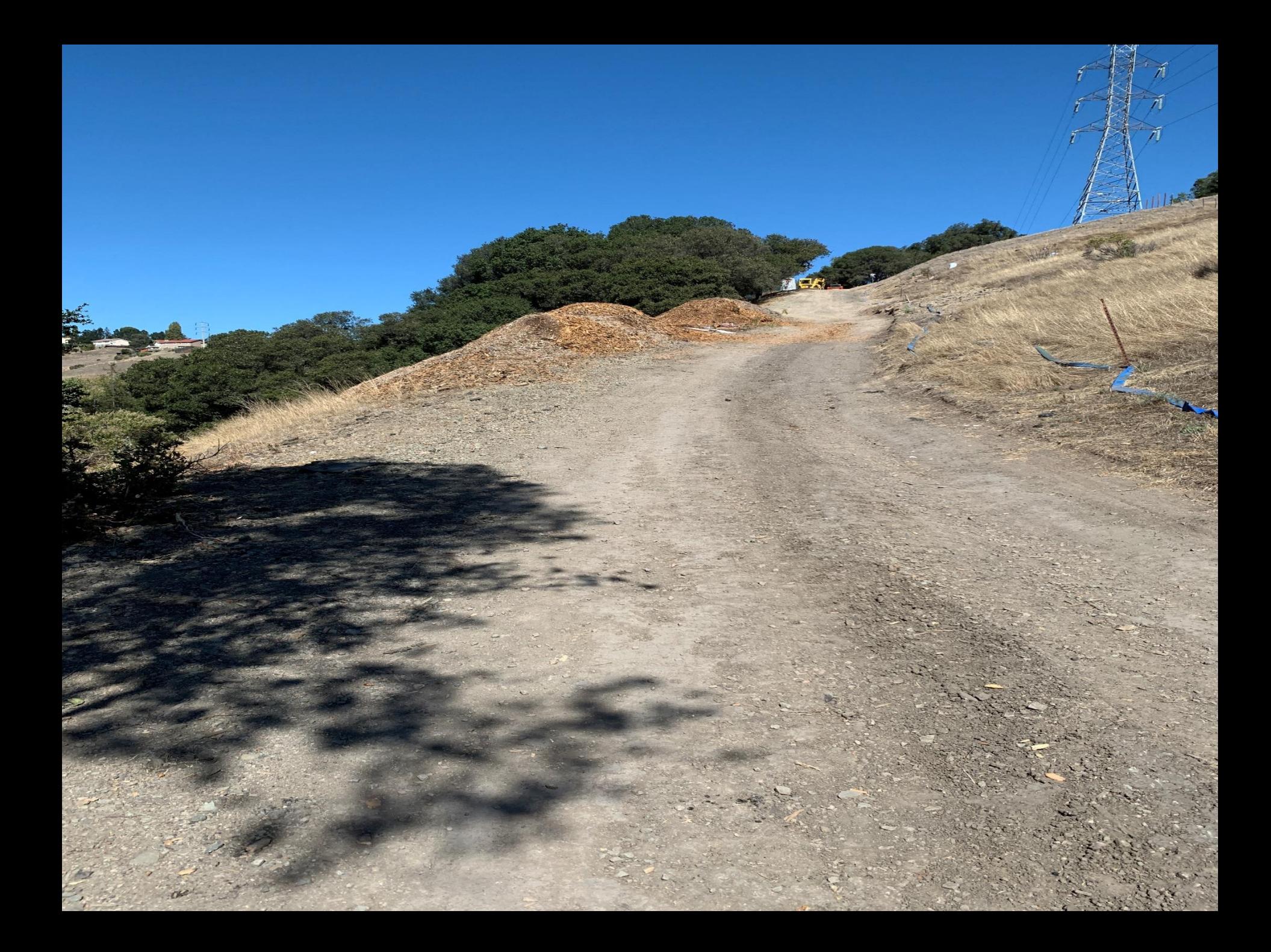